# Iterative Data Processing Statistics 427: R Programming

## Module 6

2020

## **Loops**

See a pattern?

#### 1 1 2 3 5 8 13 21 *. . .*

Silly of me to ask. :-) It is the Fibonacci sequence, and we will be playing with this for a bit in the introduction to loops.

## **Index Number Method I**

The index number method is a way to explore elements of a vector. To access an element with the index number method, use square brackets to denote the element(s) you want to explore.

x=c(1,1,2,3,5,8,13) x[1] is the 1st element of vector x, x[2] is the second, and so forth.

```
fib=c(1,1,2,3,5,8,13)
fib
[1] 1 1 2 3 5 8 13
fib[3]
```
[1] 2

#### **Index Number Method II**

Now what if you want to look at more than one? Use  $c()$  to list the ones you want.

 $x[c(1,2,3)]$  the first 3 elements of vector x An easier way is to use the : for a sequential list like  $x[c(1:3)]$  the first 3 elements of vector x fib[**c**(1,2,3)]

[1] 1 1 2 fib[**c**(1**:**3)] [1] 1 1 2

In general, if x is a vector and i is a positive integer, then  $x[i]$  is the *i*<sup>th</sup> element in x. Additionally, if x is a vector and y is a vector of positive integers, then  $x[y]$  picks out elements of x (those designated by the integers in y) and forms them into a new vector.

## **Writing a For-Loop**

The General form of for

```
for (var in seq)
{
expr
}
```
var: a syntactical name for a variable (name that you call the sequential variable, like i) seq is a vector and var takes on each of its value during the loop (seq will default to one more than your ending point)

expr: an expression, as in executable statements (calculations)

## **Writing loop for the Fibonacci sequence**

First we need to identify the math equation we could use. So, the sequence starts at 1, then the second value is the sum of the two previous values, which is again 1. The third value of the sequence is the sum of the first two values  $(1+1=2)$ , the fourth is the sum of the two preceding values  $(2+1=3)$ , and so on.

Let  $r_i$  be the  $i^{th}$  value of the Fibonacci sequence.

#### *r<sup>i</sup>* **of Fibonacci**

 $r_1 = 1, r_2 = 1, r_3 = 2, r_4 = 3, \ldots$ 

The sequence would look like:

 $r_{i+1} = r_i + r_{i-1}$ 

The next value of the sequence  $(r_{i+1})$  is the sum of the two preceding values  $(r_i + r_{i-1})$ .

#### **Fibonacci loop information**

We want the first 50 values of the Fibonacci sequence, so the number of iterations will be 50. Then we want to create a vector that will "house" the calculations, in fact it will house 50 calculations.

#### **Fibonacci loop**

```
n=50 # can use whatever variable name you want
r=numeric(n)
r[1]=1 # define first 2 elements
r[2]=1
for (i in 2:(n-1)){ # we don't need to start i at 1, we have first 2 values
 r[i+1]=r[i]+r[i-1]
}
r
[1] 1 1 2 3 5 8
[7] 13 21 34 55 89 144
[13] 233 377 610 987 1597 2584
[19] 4181 6765 10946 17711 28657 46368
[25] 75025 121393 196418 317811 514229 832040
```
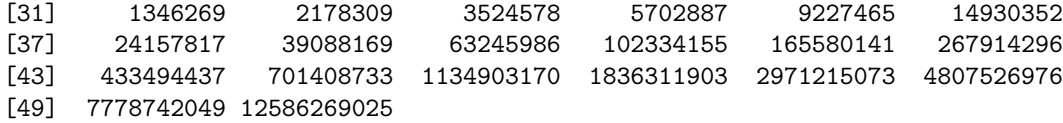

# **CLT I**

The *Central Limit Theorem* (CLT) states that provided the sample size *n* is sufficiently large, the sampling distribution of the sample mean will me approximately normal with mean  $\mu$  and standard deviation of the sampling distribution of the mean is  $\sigma_{\overline{x}} = \frac{\sigma}{\sqrt{n}}$  (also known as the standard error of the mean (*se*)).

 $n \geq 30$  for mean and total if distribution is not inherently normal and  $n \geq 60$  for proportion and will usually "guarantee" normality (or it will at least be normal enough); CLT can be applied to other sampling distributions including the sample proportion and the sample total (sample sum)]

#### **CLT II**

The CLT is the main theorem that is used through many of the statistical inferences that are based on the normal distribution. The theorem, stated in plain terms, if we take many random samples of the same size from the sample population and calculate the means of those samples, the distribution of those sample means will be normal, regardless of the original distribution.

#### **CLT sim normal distribution setup**

The to do list:

- (1) Get values from a normal distribution with rnorm()
- (2) Assign mean *µ*, *n*, and *σ*
- (3) Create empty vector for the means with rep()
- (4) Write the for loop to take 500 samples of size *n*
- (5) Graph distribution of sample means with hist()

#### **CLT sim normal distribution I**

rnorm(n,mean=0,sd=1) n: the number of observations to randomly generate mean=0: (default) value of  $\mu$ sd=1: (default) value of  $\sigma$  or (*se* if using CLT)

If you do not specify mean and sd, the default is the standard normal distribution ( $Z \sim N(0, 1)$ ), also called the z-distribution, where the mean is zero and the standard deviation is 1.

```
norm1=rnorm(50) # mean=0, sd=1 ==> z
head(norm1) # 50 values from z
```

```
[1] -0.45896872 2.34508132 -0.01299286 0.68701075 0.94556894 1.27290129
norm2=rnorm(100,100,10) # 100 values with mean=100 and sd=10
head(norm2)
```
[1] 115.96490 101.43327 76.92624 98.46669 104.60048 111.36535

#### **CLT sim normal distribution II**

Assign the mean, standard deviation, and sample size of distribution. Use the values from the previous slide

mu=100 sigma=10 n=30

## **CLT sim normal distribution III**

Create the empty vector that the sample means will go into. The loop will calculate the elements for us and output them into this vector.

#### rep(x,times)

x: the value you want to replicate; can be numeric or character time: the number of x values you want to create

To create an empty vector, we will input x=NA (no quotes needed) to denote that the values are (initially) missing. We want 500 samples each of size  $n = 30$ .

xbar=**rep**(NA,500); **head**(xbar) *# just to see*

[1] NA NA NA NA NA NA

## **CLT sim normal distribution IV**

The loop. We want the index variable to go from 1 to 500 for our 500 samples of size 30, with the index variable I am naming i (could be j, or even an actual name, whatever you want).

```
for(i in 1:500){
  xbar[i]=mean(rnorm(n,mu,sigma))
}
head(xbar)
```
[1] 101.53157 100.80196 101.56813 101.70217 98.93912 98.30347

## **CLT sim normal distribution V**

Now to graph it. You can use the standard hist() function to do this.

**hist**(xbar,prob=T,breaks=12,xlim=**c**(70,130),ylim=**c**(0,0.1))

# **Histogram of xbar**

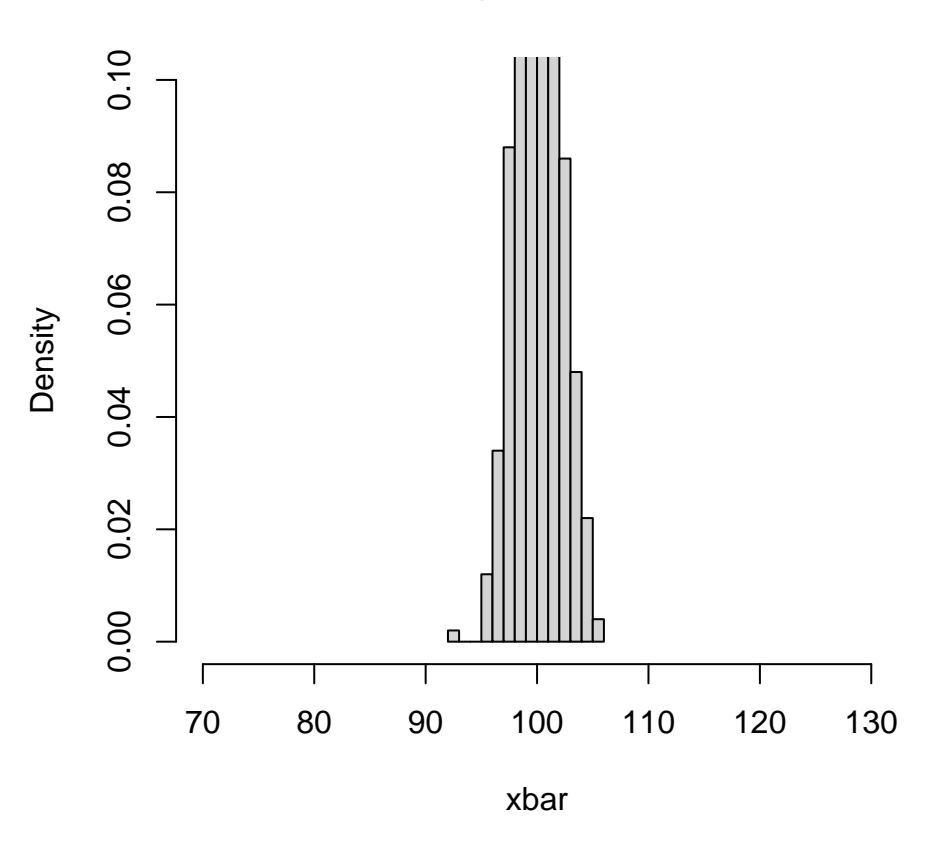

## **Application of CLT sim**

This can be used with other distributions other than rnorm(). We can try rbinom(), rexp() and many (MANY!) others.

#### **Visualize loop process**

The following diagram shows the logic and path the different loops take.

#### **Other types of loops**

There are a few other ways to accomplish the loop. They are while and repeat.

while(cond) expr cond: a length-one logical vector that is not NA; a condition to be met during the loop expr: executable statement(s) (functions)

repeat expr break expr: executable statement(s) (functions) break: breaks the loop

## **While loops**

The while loop is made of an initial starting point, followed by a logical condition which is typically expressed by the comparison between a control variable and a value, by means of greater/less than or equal to, although any expression which evaluates to a logical value, T or F is perfectly legitimate. If the result is false (F), the loop is never executed as indicated by the loose arrow on the right of the figure. The program will

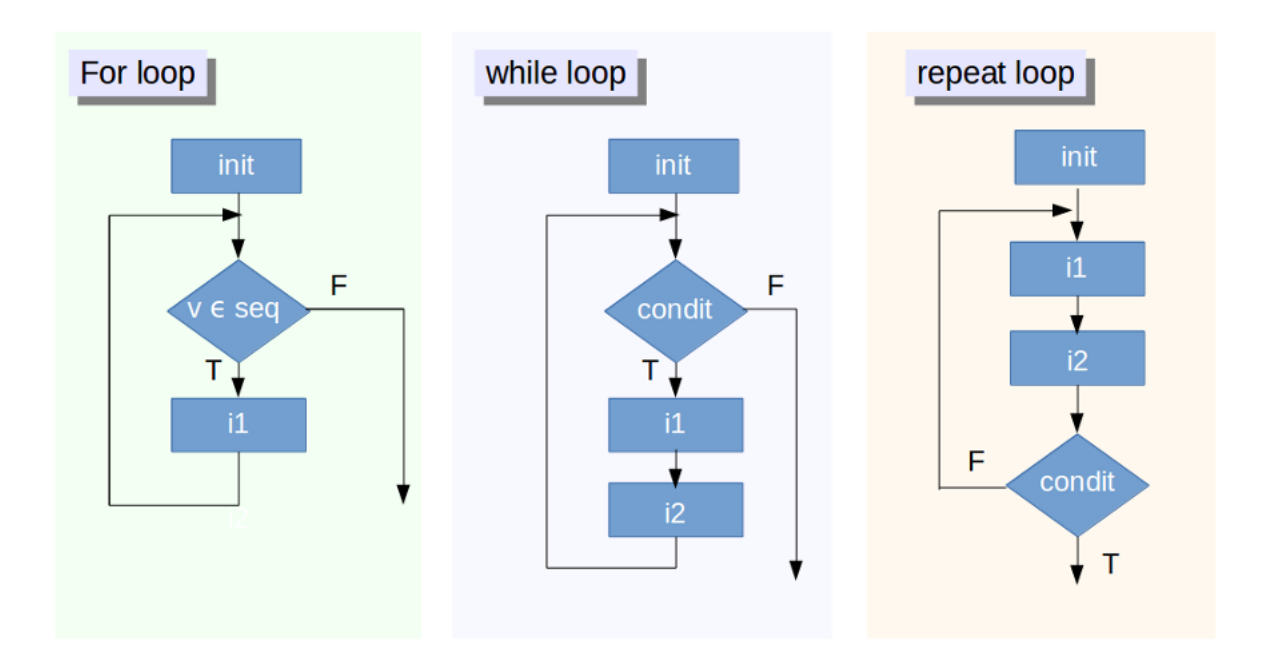

Figure 1: Loops types

then execute the first instruction it finds after the loop block. If it is true (T) the instruction or block of instructions i1 is executed next. We note here that an The iterations cease once the condition evaluates to false. The format is while(cond) expr, where cond is the condition to test and expr is an expression (executable statement).

## **While loop example**

```
readinteger <- function()
{ n <- readline(prompt="Please, enter your ANSWER: ")
}
response<-as.integer(readinteger())
while (response!=42)
{
print("Sorry, the answer to whatever the question MUST be 42");
response<-as.integer(readinteger());
}'
```
The reason this is not run and printed like normal code is that it *requires* an answer. Try it out! :-)

## **Repeat Loops**

The repeat loop at the far right of the picture in figure 1 is similar to the while, but it is made so that the blocks of instructions i1 and i2 are executed at least once, no matter what the result of the condition, which in fact, is placed at the end. Adhering to other languages, one could call this loop 'repeat until', in order to emphasize the fact that the instructions i1 and i2 are executed until the condition remains false (F) or, equivalently, becomes true (T), thus exiting; but in any case, at least once.

## **Repeat loop example**

```
readinteger <- function()
{
n <- readline(prompt="Please, enter your ANSWER: ")
}
repeat
{
response<-as.integer(readinteger());
if (response==42)
{
print("Well done!");
break
}
else print("Sorry, the answer to whatever the question MUST be 42");
}
```
Again, not run again for reasons

# **apply() family of functions**

Because of the way in which R is developed, loops are slow and memory intensive. Some programmers feel that whenever possible, loops should be avoided in favor of matrix operations or apply commands. Some other useful functions for iterative data calculations are in the apply family.

apply(X, margin, fun,na.rm=FALSE...)

X: the matrix or data frame (numeric values)

margin: margin=1 will apply the function by rows in the matrix or data frame, margin=2 will apply the function by columns in the matrix or data frame

fun: the function to be applied. Mean, sum, and many more

na.rm: logical; indicated whether or not to remove missing values, default is F

tapply( ) does almost basically the same thing as by( ). Look at help for apply functions and it will describe the different things that each of the apply functions do.

There are other 'apply' functions for various data and object types.

## **by()**

by applies a function to a data frame split by factors; a data frame is split by row into data frames subsetted by the values of one or more factors, and function FUN is applied to each subset in turn." So, we use this one where factors are involved.

by(data, INDICES, FUN, ...)

data: the data frame INDICES: the index variable; a factor or list of factors FUN: function to apply to subsets of data

#### **aggregate()**

aggregate splits the data into subsets, computes summary statistics for each, and returns the result in a convenient form.

 $aggregate(x, by, FUN, ...)$ x: an R object; can be a vector, formula or time-series object by: a list of grouping elements, each as long as the variables in the data frame x; use when x is a vector FUN: a function to compute the summary statistics which can be applied to all data subsets data: a data frame from which the variables in formula should be taken

#### **apply()**

```
mat <- matrix(1:200,nrow=10)
  rownames(mat) <- letters[1:10]
  colnames(mat) <- 1:20
mat
```
1 2 3 4 5 6 7 8 9 10 11 12 13 14 15 16 17 18 19 20 a 1 11 21 31 41 51 61 71 81 91 101 111 121 131 141 151 161 171 181 191 b 2 12 22 32 42 52 62 72 82 92 102 112 122 132 142 152 162 172 182 192 c 3 13 23 33 43 53 63 73 83 93 103 113 123 133 143 153 163 173 183 193 d 4 14 24 34 44 54 64 74 84 94 104 114 124 134 144 154 164 174 184 194 e 5 15 25 35 45 55 65 75 85 95 105 115 125 135 145 155 165 175 185 195 f 6 16 26 36 46 56 66 76 86 96 106 116 126 136 146 156 166 176 186 196 g 7 17 27 37 47 57 67 77 87 97 107 117 127 137 147 157 167 177 187 197 h 8 18 28 38 48 58 68 78 88 98 108 118 128 138 148 158 168 178 188 198 i 9 19 29 39 49 59 69 79 89 99 109 119 129 139 149 159 169 179 189 199 j 10 20 30 40 50 60 70 80 90 100 110 120 130 140 150 160 170 180 190 200

## **apply()**

ans <- **apply**(mat,MARGIN=1,mean) ans a b c d e f g h i j 96 97 98 99 100 101 102 103 104 105 ans2 <- **apply**(mat,MARGIN=2,mean) ans2 1 2 3 4 5 6 7 8 9 10 11 12 13 5.5 15.5 25.5 35.5 45.5 55.5 65.5 75.5 85.5 95.5 105.5 115.5 125.5 14 15 16 17 18 19 20 135.5 145.5 155.5 165.5 175.5 185.5 195.5

## **by()**

iris

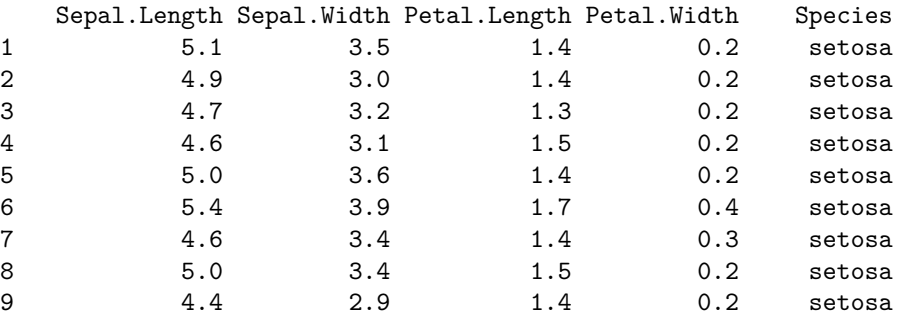

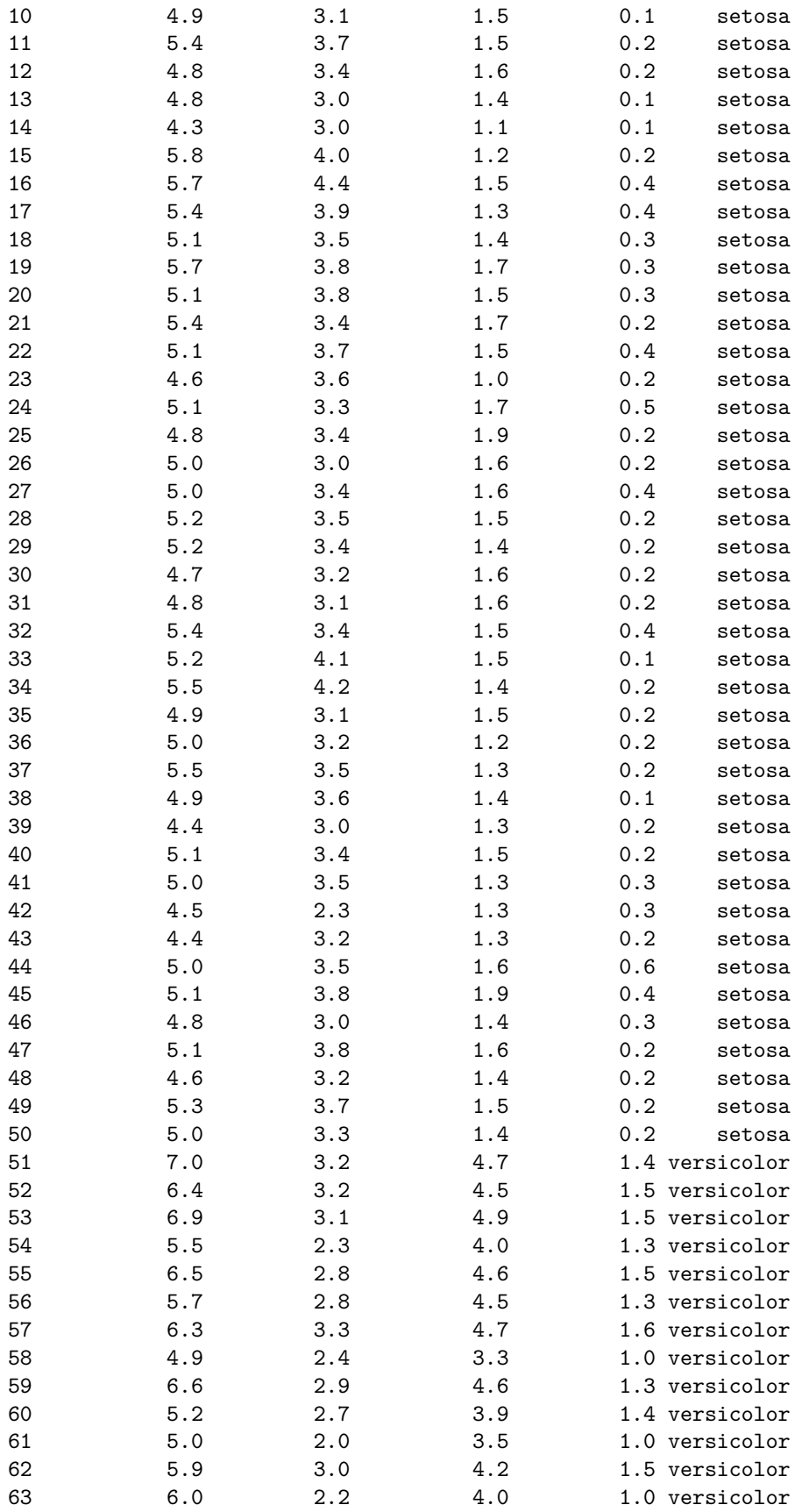

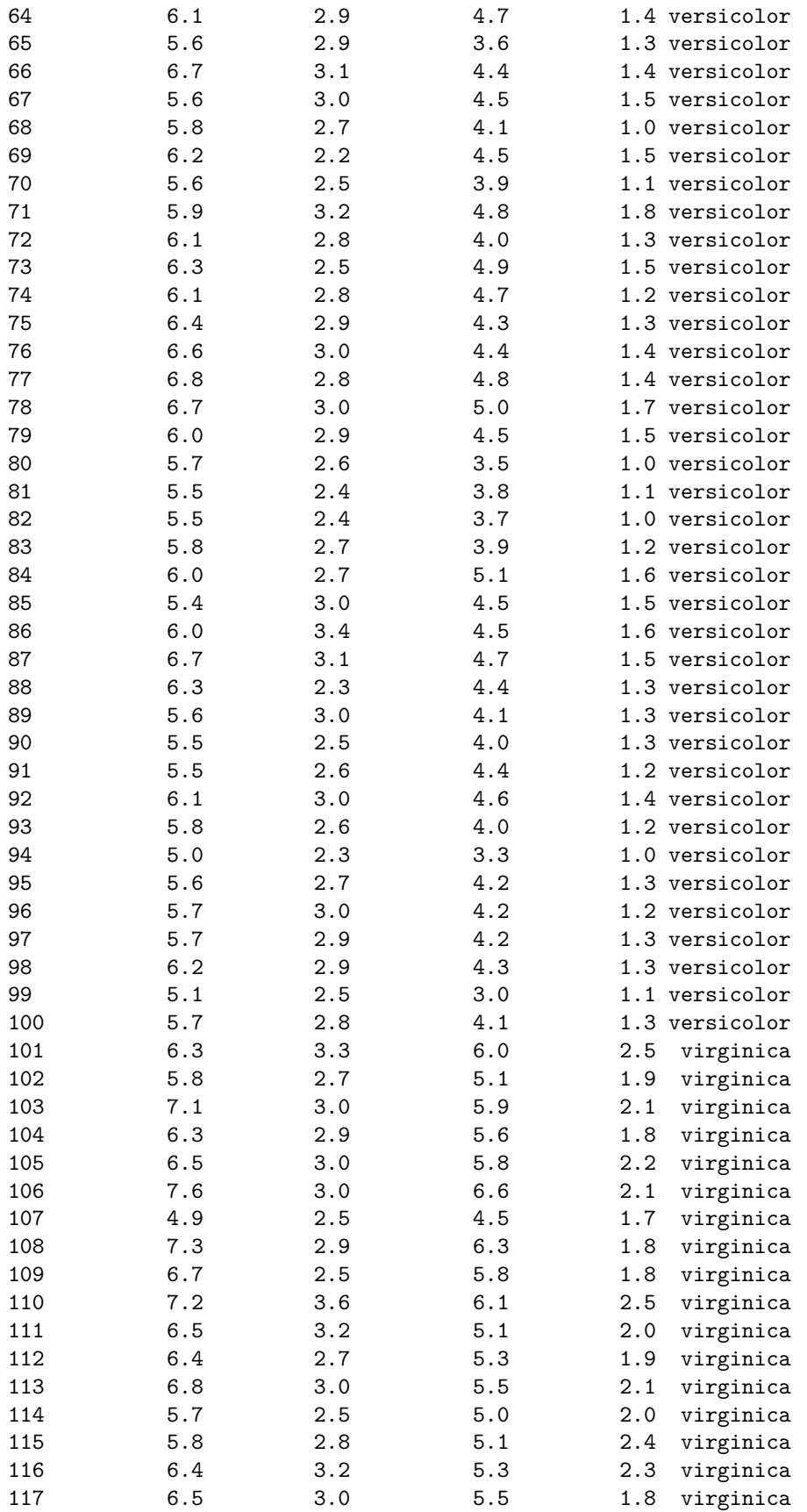

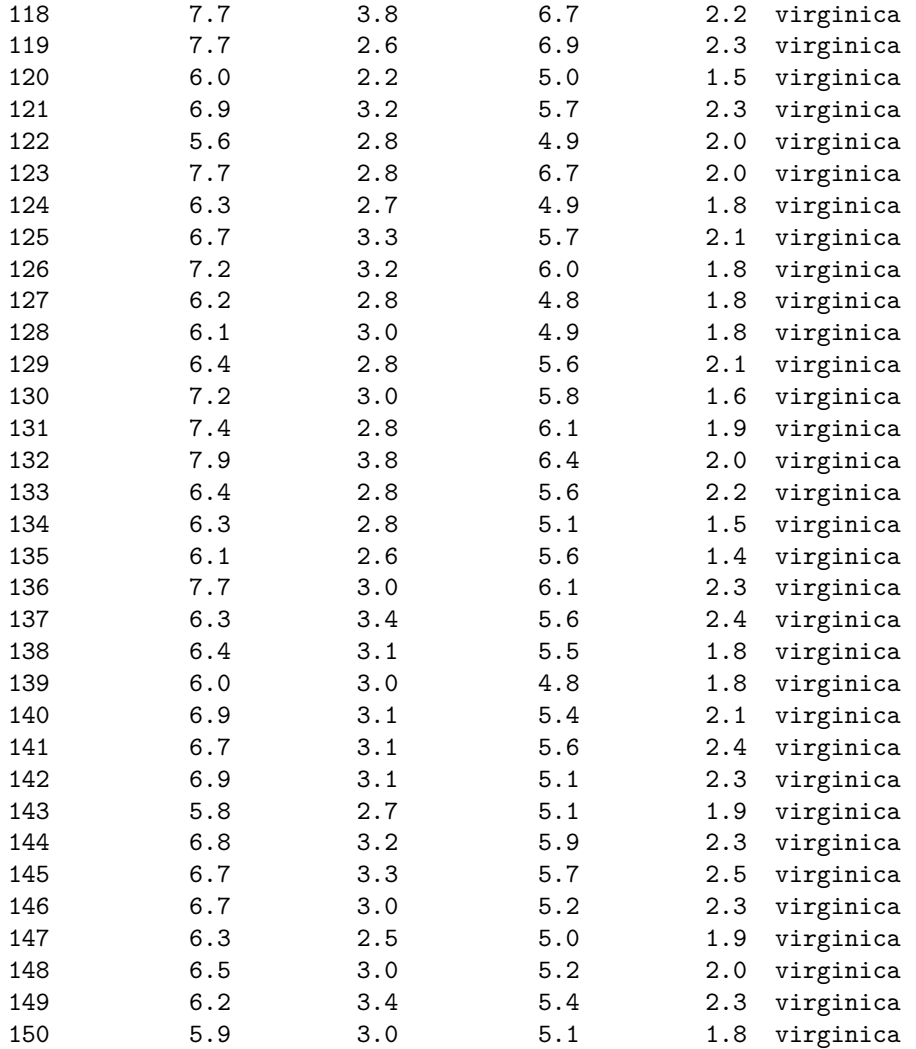

```
head(iris)
```
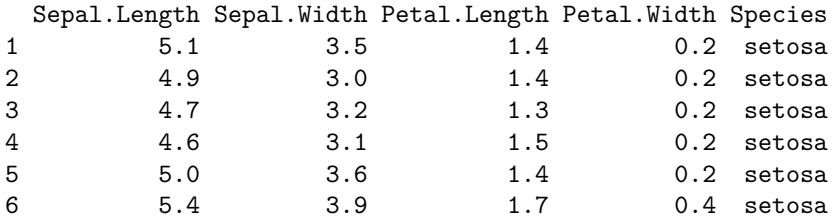

**attach**(iris)

**by**(iris[,1**:**4],Species,colMeans)

Species: setosa Sepal.Length Sepal.Width Petal.Length Petal.Width 5.006 3.428 1.462 0.246 ------------------------------------------------------------ Species: versicolor Sepal.Length Sepal.Width Petal.Length Petal.Width 5.936 2.770 4.260 1.326

------------------------------------------------------------ Species: virginica Sepal.Length Sepal.Width Petal.Length Petal.Width 6.588 2.974 5.552 2.026

# **tapply( )**

tapply() works better for one variable at a time, by( ) is more efficient for more than one numeric variable at a time.

**tapply**(Sepal.Length,Species,mean)

setosa versicolor virginica 5.006 5.936 6.588

## **aggregate()**

**aggregate**(Sepal.Length**~**Species,data=iris,mean)

Species Sepal.Length 1 setosa 5.006 2 versicolor 5.936<br>3 virginica 6.588 3 virginica

```
aggregate(.~Species,data=iris,mean)
```
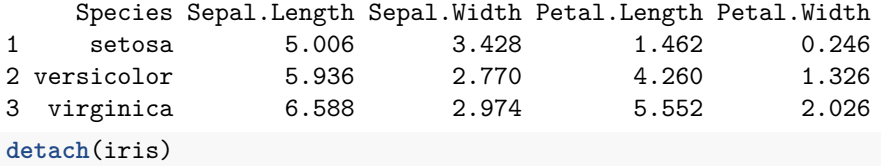